## **DA DE LA APLICACION "INSCRIPCIÓN PROCESO SELECTIVO"**

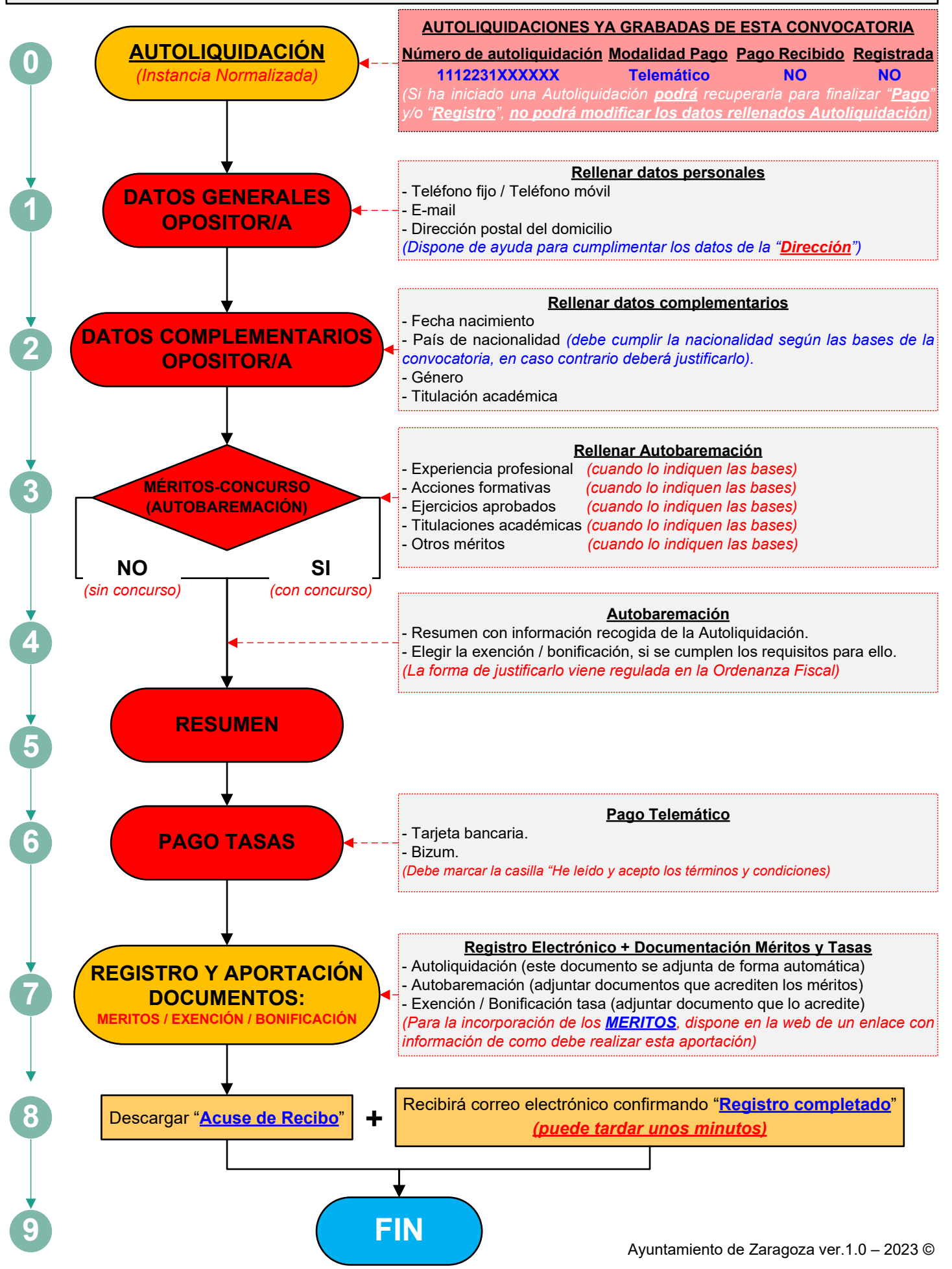